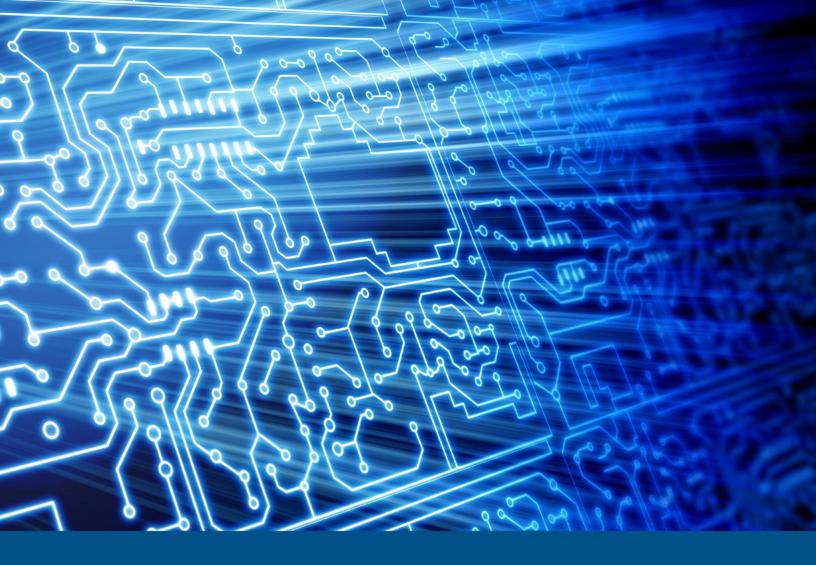

# Guymager v0.8.1

Test Results for Disk Imaging Tool October 14, 2016

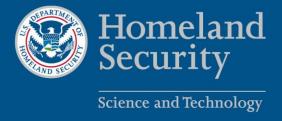

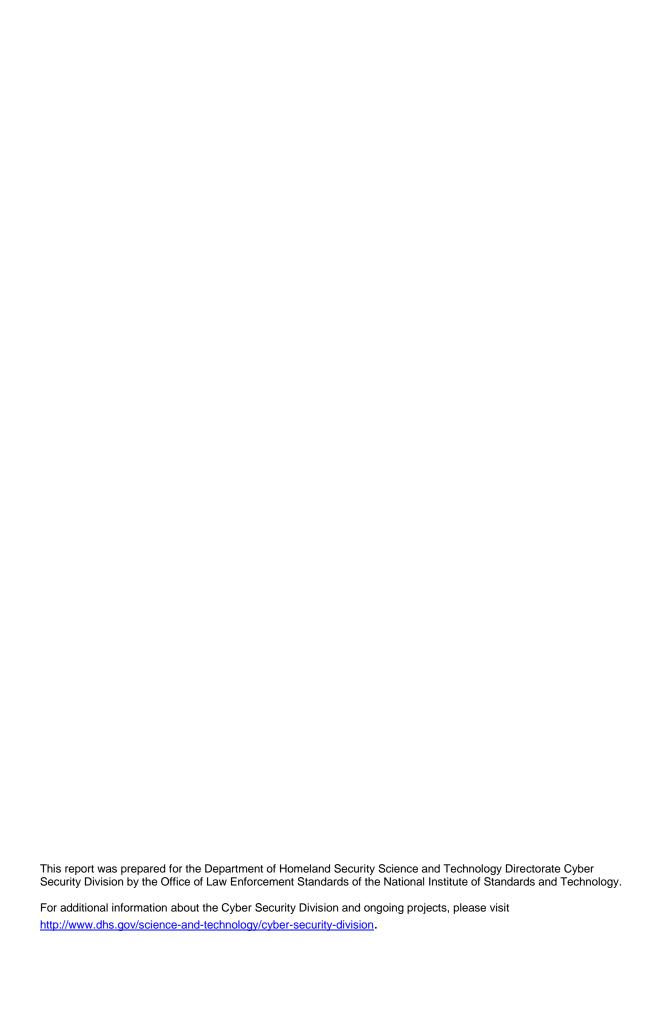

# **Test Results for Disk Imaging Tool:** Guymager Version 0.8.1

Federated Testing Test Suite for Disk Imaging

# Contents

| Introduction                        |
|-------------------------------------|
| Introduction                        |
| How to Read This Report iv          |
| Tool Description                    |
| Testing Organization                |
| Results Summary                     |
| Test Environment & Selected Cases   |
| Selected Test Cases                 |
| Test Result Details by Case         |
| FT-DI-01                            |
| Test Case Description               |
| Test Evaluation Criteria            |
| Test Case Results4                  |
| Case Summary4                       |
| FT-DI-034                           |
| Test Case Description4              |
| Test Evaluation Criteria5           |
| Test Case Results                   |
| Case Summary5                       |
| FT-DI-155                           |
| Test Case Description               |
| Test Evaluation Criteria5           |
| Test Case Results                   |
| Case Summary 6                      |
| Appendix: Additional Details        |
| Test drives and Partitions          |
| Test Case Admin Details             |
| Test Setup & Analysis Tool Versions |

# Introduction

The Computer Forensics Tool Testing (CFTT) program is a joint project of the Department of Homeland Security (DHS), the National Institute of Justice (NIJ), and the National Institute of Standards and Technology (NIST) Special Programs Office and Information Technology Laboratory (ITL). CFTT is supported by other organizations, including the Federal Bureau of Investigation, the U.S. Department of Defense Cyber Crime Center, U.S. Internal Revenue Service Criminal Investigation Division Electronic Crimes Program, and the U.S. Department of Homeland Security's Bureau of Immigration and Customs Enforcement, U.S. Customs and Border Protection and U.S. Secret Service. The objective of the CFTT program is to provide measurable assurance to practitioners, researchers, and other applicable users that the tools used in computer forensics investigations provide accurate results. Accomplishing this requires the development of specifications and test methods for computer forensics tools and subsequent testing of specific tools against those specifications.

Test results provide the information necessary for developers to improve tools, users to make informed choices, and the legal community and others to understand the tools' capabilities. The CFTT approach to testing computer forensics tools is based on well-recognized methodologies for conformance and quality testing. Interested parties in the computer forensics community can review and comment on the specifications and test methods posted on the CFTT Web site (<a href="http://www.cftt.nist.gov/">http://www.cftt.nist.gov/</a>).

Federated Testing is an expansion of the CFTT program to provide forensic investigators and labs with test materials for tool testing and to support shared test reports. The goal of Federated Testing is to help forensic investigators to test the tools that they use in their labs and to enable sharing of tool test results. CFTT's Federated Testing Forensic Tool Testing Environment and included test suites can be downloaded from <a href="http://www.cftt.nist.gov/federated-testing.html">http://www.cftt.nist.gov/federated-testing.html</a> and used to test forensic tools. The results can be optionally shared with CFTT, reviewed by CFTT staff, and then shared with the community.

This document reports the results from testing the disk imaging function of Guymager 0.8.1 using the CFTT Federated Testing Test Suite for Disk Imaging, Version 1.0.

The Federated Testing Test Suite for Disk Imaging is flexible to allow a forensic lab to trade-off the time required to test every tool feature versus testing just the imaging tool features used by a specific lab. This report reflects testing the features that some forensic labs are likely to use on a day-to-day basis.

Test results from other tools can be found on DHS's computer forensics web page, <a href="https://www.dhs.gov/science-and-technology/nist-cftt-reports">https://www.dhs.gov/science-and-technology/nist-cftt-reports</a>.

# **How to Read This Report**

This report is organized into the following sections:

- 1. Tested Tool Description. The tool name, version, vendor information, support environment (e.g., operating system version, device firmware version, etc.) version are listed.
- 2. Testing Organization. Contact information and approvals.
- 3. Results Summary. This section identifies any significant anomalies observed in the test runs. This section provides a narrative of key findings identifying where the tool meets expectations and provides a summary of any ways the tool did not meet expectations. The section also provides any observations of interest about the tool or about testing the tool including any observed limitations or organization imposed restrictions on tool use.
- 4. Test Environment. Description of hardware and software used in tool testing in sufficient detail to satisfy the testing organization's policy and requirements.
- 5. Test Result Details by Case. Automatically generated test results that identify anomalies.
- 6. Appendix: Additional Details. Additional administrative details for each test case such as, who ran the test, when the test was run, computer used, etc.

# Federated Testing Test Results for Disk Imaging Tool: Guymager Version 0.8.1

Tests were configured for the Following Write Block Scenarios:

Small (< 138GB) ATA drive with WiebeTech Forensic ComboDock FCDv5.5 connected to PC by FireWire interface

Large (> 138GB) ATA drive with WiebeTech Forensic ComboDock FCDv5.5 connected to PC by FireWire interface

Small (< 138GB) SATA drive with Tableau T3U connected to PC by USB interface

Large (> 138GB) SATA drive with WiebeTech Forensic ComboDock FCDv5.5 connected to PC by FireWire interface

SD drive with Digital Intelligence USB 3.0 Forensic Card Reader connected to PC by USB interface

# **Tool Description**

Tool Name: Guymager Tool Version: 0.8.1

Operating System: BitCurator 1.6.10 DVD (bootable custom Linux distribution)

#### Vendor Contact:

Vendor name: Guy Voncken

Address: N/A Phone: N/A

Web: http://guymager.sourceforge.net/

# **Testing Organization**

This test report was generated using CFTT's Federated Testing Forensic Tool Testing Environment, see Federated Testing Home Page.

# **Results Summary**

The tested tool functioned as expected with no anomalies.

# **Test Environment & Selected Cases**

Hardware: Dell Optiplex 980 PC with USB 2 and FireWire 400 ports.

Operating system: BitCurator 1.6.10 DVD (bootable custom Linux distribution).

# Write Blockers Used in Testing

| Blocker Model                                     | Firmware Version     |
|---------------------------------------------------|----------------------|
| WiebeTech Forensic ComboDock FCDv5.5              | d3.01.0030.000       |
| Tableau T3U                                       | Apr 11 2006 18:47:46 |
| Digital Intelligence USB 3.0 Forensic Card Reader | N/A                  |

# **Selected Test Cases**

This table presents a brief description of each test case that was performed.

#### **Test Case Status**

| Case                | Description                                                                                                    | Status    |  |  |
|---------------------|----------------------------------------------------------------------------------------------------|-----------|--|--|
| FT-DI-01-<br>ATA28  | land compute selected bashes for the acquired data. Test the                                                                                                    |           |  |  |
| FT-DI-01-<br>ATA48  | Acquire drive of a given type using a given write blocker connected to a computer with a given interface to an image file and compute selected hashes for the acquired data. Test the ability to read a given drive type accurately and correctly hash the data while creating an image file. | completed |  |  |
| FT-DI-01-<br>SATA28 | Acquire drive of a given type using a given write blocker connected to a computer with a given interface to an image file and compute selected hashes for the acquired data. Test the ability to read a given drive type accurately and correctly hash the data while creating an image file. | completed |  |  |
| FT-DI-01-<br>SATA48 | Acquire drive of a given type using a given write blocker connected to a computer with a given interface to an image file and compute selected hashes for the acquired data. Test the                                                                                                    | completed |  |  |

|                   | ability to read a given drive type accurately and correctly hash the data while creating an image file.                                                                                                    |           |
|-------------------|----------------------------------------------------------------------------------------------------|-----------|
|                   | Acquire removable media of a given type using a given media reader or write blocker connected to a computer with a given interface to an image file and compute selected hashes for the acquired data. Test the ability to read a given removable media type accurately and correctly hash the data while creating an image file. | completed |
| FT-DI-05-<br>NTFS | Acquire partition of a given type to an image file and compute selected hashes for the acquired data. Test the ability to read a given partition type accurately and correctly hash the data while creating an image file.                                                                                                    | completed |
| FT-DI-15          | Acquire a drive with faulty sectors to a destination clone. Characterize the behavior of the imaging tool if faulty sectors are encountered.                                                                                                    | completed |

# **Test Result Details by Case**

This section presents test results grouped by function.

#### FT-DI-01

### **Test Case Description**

Acquire drive of a given type using a given write blocker connected to a computer with a given interface to an image file and compute selected hashes for the acquired data. Test the ability to read a given drive type accurately and correctly hash the data while creating an image file.

This test can be repeated to test acquisition of multiple drive types. This test tests the ability of the tool to acquire a specific type of drive (the drive type tested is included in the test case name) to an image file using a specific write blocker (applies only to tools that are used with hardware write blockers) and a certain interface connection between the test computer and the write blocker used and the interface connection between the test computer and the write blocker are listed for each test case in the table below. Two tests are required to test ATA or SATA drives, one to test drives smaller than 138GB (ATA28 & SATA28: 28-bit addressing) and one to test larger drives (ATA48 & SATA48: 48-bit addressing).

#### **Test Evaluation Criteria**

The hash values computed by the tool should match the reference hash values computed for the source drive.

#### **Test Case Results**

The following table presents results for individual test cases

**Test Results for FT-DI-01 cases** 

| Case Si             |    | Src Blocker (interface)                              | Reference Hash vs Tool<br>Hash |       |        |  |
|---------------------|----|------------------------------------------------------|--------------------------------|-------|--------|--|
|                     |    |                                                      | MD5                            | SHA1  | SHA256 |  |
| FT-DI-01-<br>ATA28  | a1 | Wiebetech Forensic Combodock<br>(FCDv5.5) (firewire) | match                          | match | match  |  |
| FT-DI-01-<br>ATA48  | a3 | Wiebetech Forensic Combodock<br>(FCDv5.5) (firewire) | match                          | match | match  |  |
| FT-DI-01-<br>SATA28 | a2 | Tableau T3u (usb)                                    | match                          | match | match  |  |
| FT-DI-01-<br>SATA48 | a4 | Wiebetech Forensic Combodock<br>(FCDv5.5) (firewire) | match                          | match | match  |  |

#### **Case Summary**

Results are as expected.

#### FT-DI-03

#### **Test Case Description**

Acquire removable media of a given type using a given media reader or write blocker connected to a computer with a given interface to an image file and compute selected hashes for the acquired data. Test the ability to read a given removable media type accurately and correctly hash the data while creating an image file.

This test can be repeated to test acquisition of multiple removable media types. This test tests the ability of the tool to acquire a specific type of removable media (the removable media type tested is included in the test case name) to an image file using a specific media reader that may also be a write blocker and a certain interface connection between the test computer and the media reader. The media reader used and the interface connection between the test computer and the media reader are listed for each test case in the table below.

#### **Test Evaluation Criteria**

The hash values computed by the tool should match the reference hash values computed for the source drive.

#### **Test Case Results**

The following table presents results for individual test cases

#### Test Results for FT-DI-03 cases

| Case        | Src Blocker (interface) |                                                                       | Refere | ence Has<br>Hash | sh vs Tool |
|-------------|-------------------------|-----------------------------------------------------------------------|--------|------------------|------------|
|             |                         |                                                                       | MD5    | SHA1             | SHA256     |
| FT-DI-03-SD | a5                      | Digital Intelligence UltraBlock USB 3.0<br>Forensic Card Reader (usb) | match  | match            | match      |

#### **Case Summary**

Results are as expected.

#### **FT-DI-15**

#### **Test Case Description**

Acquire a drive with faulty sectors to a destination clone. Characterize the behavior of the imaging tool if faulty sectors are encountered.

### **Test Evaluation Criteria**

The results of the compare between the destination drive and the reference drive indicates the tool behavior when a drive with a faulty sector is acquired.

#### **Bad Sector Drives for FT-DI-15 cases**

| Case     | Drive  | Bad Sectors                                                                                                    |  |  |  |  |
|----------|--------|----------------------------------------------------------------------------------------------------|--|--|--|--|
| FT-DI-15 | ee-bad | 32768 65537 98307 131079 163855 196639 229439 262271 295167<br>328191 360459 360460 393228 393230 425997 426000 458766<br>458770 491535 491540 |  |  |  |  |

#### **Test Case Results**

The following table presents results for individual test cases

**Test Results for FT-DI-15 cases** 

| Case     | Src    | Compared | Differ |
|----------|--------|----------|--------|
| FT-DI-15 | ee-bad | 944304   | 20     |

#### **Anomalies**

The following table lists any observed anomalies and provides additional details.

**Test Anomalies for FT-DI-15 cases** 

| Case     | Anomaly                                                                                                    |
|----------|----------------------------------------------------------------------------------------------------|
| FT-DI-15 | 20 sectors of the clone are different from the original Runs of differences: 32768 (1) Zero fill 65537 (1) Zero fill 98307 (1) Zero fill 131079 (1) Zero fill 163855 (1) Zero fill 196639 (1) Zero fill 229439 (1) Zero fill 229439 (1) Zero fill 262271 (1) Zero fill 295167 (1) Zero fill 328191 (1) Zero fill 383191 (1) Zero fill 393228 (1) Zero fill 393230 (1) Zero fill 425997 (1) Zero fill 426000 (1) Zero fill 458766 (1) Zero fill 458770 (1) Zero fill 491535 (1) Zero fill |

## **Case Summary**

Results are as expected. The 20 sectors that differ from the original source drive are the 20 faulty sectors that cannot be acquired.

# **Appendix: Additional Details**

#### **Test drives and Partitions**

The following table presents the state of each source object, drive or partition, including reference hashes and known content.

Both drives and partitions are described in the table. Partitions are indicated in the *Drive* column by the notation [drive]+[partition number]. Where [drive] is the drive label and [partition number] is the partition number. For example, the first partition on drive A3 would be A3+1. The type column records either the drive type, e.g. SATA, USB, etc., or the partition type, e.g., NTFS, FAT32, etc., depending on whether a drive or a partition is being described.

**Test Drives** 

| Drive | Type        | Content | Sectors                | MD5   | SHA1  | SHA256 | SHA512 |
|-------|-------------|---------|------------------------|-------|-------|--------|--------|
| a1    | ata         | known   | 156301488<br>(74GiB)   |       | 1072D | 94853  | E7C14  |
| a2    | sata        | known   | 117231408<br>(55GiB)   |       | 59C5C | 932DB  | 6933D  |
| a2+1  | ntfs        | known   | 39104480 (18GiB)       | E9076 | A4F0B | 0859B  | EAF3C  |
| a2+1  | NTFS-<br>FS | known   | 39104472 (18GiB)       | EA8AD | A4943 | 3A284  | 9D6D2  |
| a3    | ata         | known   | 312581808<br>(149GiB)* |       | A4389 | A2661  | 21C54  |
| a4    | sata        | known   | 312581808<br>(149GiB)* | _     | 8D1B1 | 27C15  | 16BF2  |
| a5    | sd          | known   | 1998848<br>(976MiB)    | 28D5C | 98ED5 | 2B93E  | 4E9FD  |

<sup>\*</sup> Large 48-bit address drive

#### **Test Case Admin Details**

For each test run, the test computer, the tester, the source drive, the image file drive, the destination drive, and the date the test was run are listed.

| Case                | Host  | Blocker (PC interface)                            | Src | Image | Dst  | Date                        |
|---------------------|-------|---------------------------------------------------|-----|-------|------|-----------------------------|
| ft-di-01-<br>ata28  | Seven | Wiebetech Forensic Combodock (FCDv5.5) (firewire) | a1  | 91    | none | Sun Jun 26<br>05:35:33 2016 |
| ft-di-01-<br>ata48  | Seven | Wiebetech Forensic Combodock (FCDv5.5) (firewire) | a3  | 91    | none | Sun Jun 26<br>03:44:33 2016 |
| ft-di-01-<br>sata28 | Seven | Tableau T3u (usb)                                 | a2  | 91    | none | Sat Jun 25<br>18:18:25 2016 |

| ft-di-01-<br>sata48 |       | Wiebetech Forensic Combodock<br>(FCDv5.5) (firewire)                     | a4         | 91   | none | Sat Jun 25<br>18:09:32 2016 |
|---------------------|-------|--------------------------------------------------------------------------|------------|------|------|-----------------------------|
| ft-di-03-<br>sd     |       | Digital Intelligence UltraBlock<br>USB 3.0 Forensic Card Reader<br>(usb) | a5         | 91   |      | Sun Jun 26<br>18:09:32 2016 |
| ft-di-15            | Seven | Tableau T3u (usb)                                                        | ee-<br>err | none | de   | Sun Jun 26<br>14:52:55 2016 |

# **Test Setup & Analysis Tool Versions**

Version numbers of tools used are listed.

# **Setup & Analysis Tool Versions**

| cftt-di Version 1.16 created 11/24/15 at 11:10:20         |
|-----------------------------------------------------------|
| diskwipe.c Linux Version 1.5 Created 03/20/13 at 14:23:34 |

Tool: @(#) ft-di-prt\_test\_report.py Version 1.18 created 05/03/16 at 13:25:45

OS: Darwin Version 12.6.0